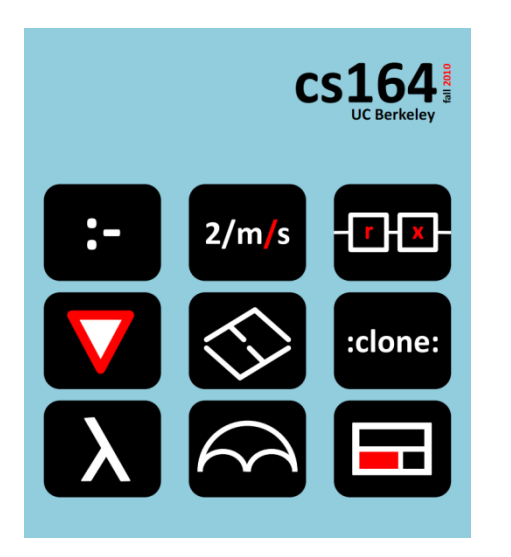

## **Lecture 3**

#### **Growing the language Scopes, binding, train wrecks, and syntactic sugar.**

**Ras Bodik**  Shaon Barman Thibaud Hottelier

#### *Hack Your Language!*

*CS164*: Introduction to Programming Languages and Compilers, Spring 2012 UC Berkeley

Wed 1pm discussion section has moved. See piazza.com.

- By the way, you are expected to read all piazza announcements.

In HW1, most wrote their first web mash-up. Congratulations! Lessons:

- modern programs use multiple languages: HTML, CSS, JS, regex
- learning curve: languages and tools not so easy to learn
- in CS164, we'll learn skills to improve the situation

#### PA1 assigned today.

- Teams of two.
- Your repos on bitbucket.org. Submissions from bitbucket, too.
- We will require that you exchange files via bitbucket.

Grow a language. Case studies on two languages.

The unit calculator: allow the user to

- add own units
- reuse expressions

Lambda interpreter: add control structures

- if, while, for, comprehensions
- using syntactic desugaring and lambdas

### Part 1: Growing the calculator language

## In L2, we implemented google constructs

Example: **34 knots in mph** # speed of S.F. ferry boat *--> 39.126 mph*

Example:  $\#$  volume \* (energy / volume) / power = time **half a dozen pints \* (110 Calories per 12 fl oz) / 25 W in days** *--> 1.704 days* 

Now we will change the language to be extensible

# How we'll grow the language

- 1. Arithmetic expressions
- 2. Physical units for (SI only) [code](http://bitbucket.org/bodik/cs164fa09/src/9d975a5e8743/L3-ConversionCalculator/Prep-for-lecture/ConversionCalculator.py) 44LOC
- 3. Add non-SI units [code](https://bitbucket.org/bodik/cs164fa09/src/c73c51cfce36/L3-ConversionCalculator/Prep-for-lecture/ConversionCalculator.py) 56LOC
- 4. Explicit unit conversion [code](http://bitbucket.org/bodik/cs164fa09/src/fd06b6df0b9c/L3-ConversionCalculator/Prep-for-lecture/ConversionCalculator.py) 78LOC this step also includes a simple parser: [code](https://bitbucket.org/bodik/cs164fa09/src/fd06b6df0b9c/L3-ConversionCalculator/Prep-for-lecture/L0_parser.py) 120LOC
- 5. Allowing users to add custom non-SI units

## Growing language w/out interpreter changes

We want to design the language to be extensible

- Without changes to the base language
- And thus without changes to the interpreter

For calc, we want the user to add new units

- Assume the language knows about meters (feet, …)
- Users may wan to add, say, Angstrom and light year

How do we make the language extensible?

### Our ideas

 $\text{minute}$   $\neq$  60 (s existing units  $($ yard = 36 (inch<br>
mills introduced

```
minute = 60 shour = 60 minute
day = 24 hourmonth = 30.5 day // maybe not define month?
year = 365 daykm = 1000 m
inch = 0.0254 m\gammaard = 36 inch
\text{acre} = 4840 \text{ yard}^2hectare = (100 \text{ m})^22 acres in hectare → 0.809371284 hectare
```
## Implementing user units

#### Assume units extends existing measures.

We want the user to add **ft** when **m** or **yard** is known

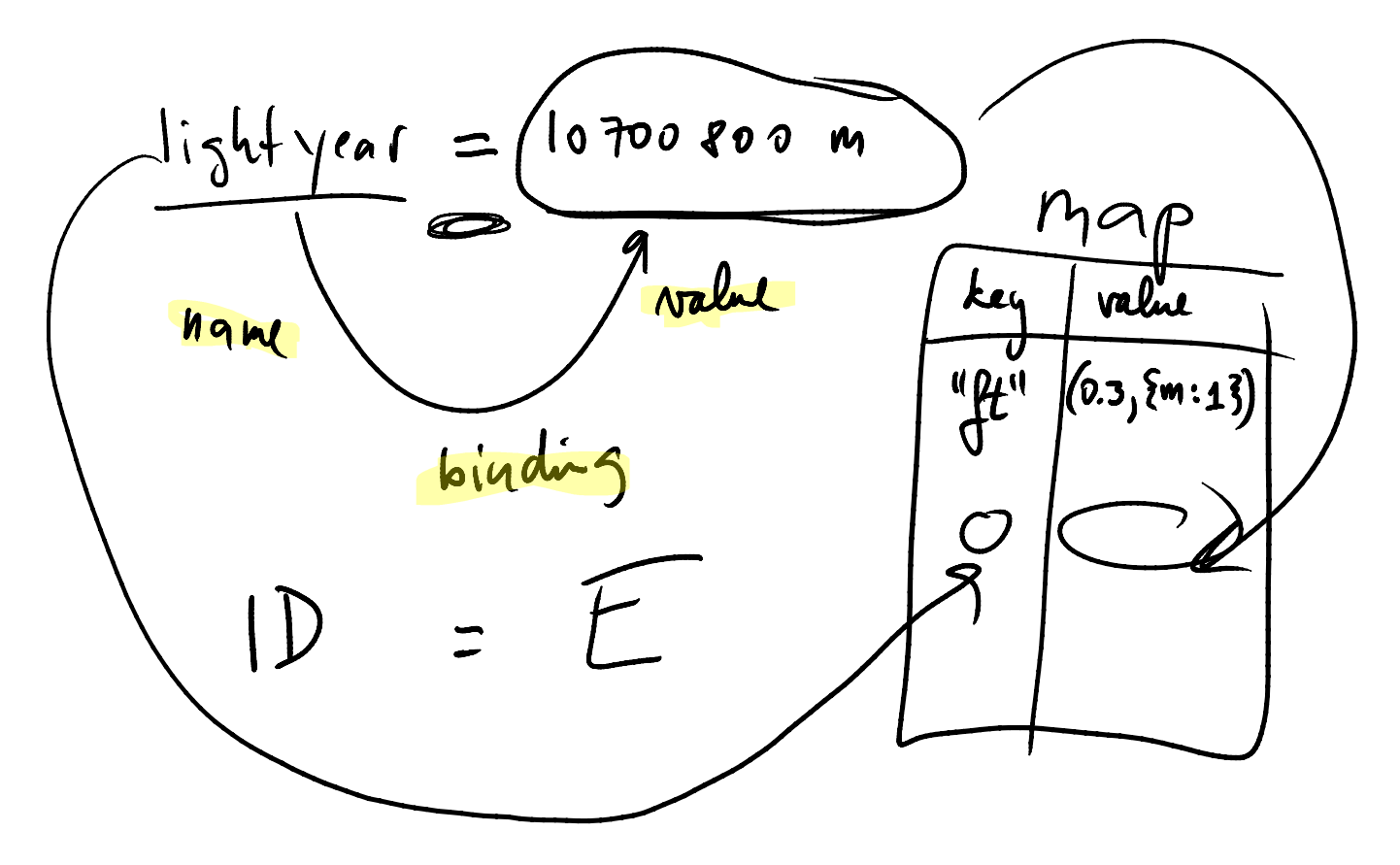

# How we'll grow the language

- 1. Arithmetic expressions
- 2. Physical units for (SI only) [code](http://bitbucket.org/bodik/cs164fa09/src/9d975a5e8743/L3-ConversionCalculator/Prep-for-lecture/ConversionCalculator.py) 44LOC
- 3. Add non-SI units [code](https://bitbucket.org/bodik/cs164fa09/src/c73c51cfce36/L3-ConversionCalculator/Prep-for-lecture/ConversionCalculator.py) 56LOC
- 4. Explicit unit conversion [code](http://bitbucket.org/bodik/cs164fa09/src/fd06b6df0b9c/L3-ConversionCalculator/Prep-for-lecture/ConversionCalculator.py) 78LOC this step also includes a simple parser: [code](https://bitbucket.org/bodik/cs164fa09/src/fd06b6df0b9c/L3-ConversionCalculator/Prep-for-lecture/L0_parser.py) 120LOC
- 5. Allowing users to add custom non-SI units V
- 6. Allowing users to add custom measures

## No problem for Joule, as long you have kg, m, s:  $J = kg m^2 / s^2$

But other units must be defined from first principles:

Electric current:

– Ampere

Currency:

– USD, EUR, YEN, with BigMac as the SI unit

Coolness:

– DanGarcias, with [Fonzie](http://uncyclopedia.wikia.com/wiki/Cool) as the SI unit

## Our ideas

#### Attempt 1:

when we evaluate  $a = 10$  b and b is not known, add it as a new SI unit.

This may lead to spuriously SI units introduced due to typos.

Attempt 2:

ask the user to explicitly declare the new SI unit:

SI Ampere

Add into language a construct introducing an SI unit

SI A *// Ampere*  $mA = 0.0001 A$ SI BigMac  $USD = BigMac / 3.57$  // BigMac = \$3.57  $GBP = BigMac / 2.29$  // BigMac = £2.29

With "SI <id>", language needs no built-in SI units

SI m

```
km = 1000 m
```
 $inch = 0.0254 m$ 

 $\mathsf{yand} = 36$  inch  $_{14}$ 

# Implementing SI id

$$
\frac{P_{10}\text{blem}}{mA} = \frac{(\frac{1}{2})}{(\frac{1}{2})^{100}}
$$
\n
$$
\frac{S_{0}|_{0}e}{mA} = \frac{(\frac{1}{2})^{100}}{(\frac{1}{2})^{10}}
$$
\n
$$
mA = 0.001 A
$$

# How we'll grow the language

- 1. Arithmetic expressions
- 2. Physical units for (SI only) [code](http://bitbucket.org/bodik/cs164fa09/src/9d975a5e8743/L3-ConversionCalculator/Prep-for-lecture/ConversionCalculator.py) 44LOC
- 3. Add non-SI units [code](https://bitbucket.org/bodik/cs164fa09/src/c73c51cfce36/L3-ConversionCalculator/Prep-for-lecture/ConversionCalculator.py) 56LOC
- 4. Explicit unit conversion [code](http://bitbucket.org/bodik/cs164fa09/src/fd06b6df0b9c/L3-ConversionCalculator/Prep-for-lecture/ConversionCalculator.py) 78LOC this step also includes a simple parser: [code](https://bitbucket.org/bodik/cs164fa09/src/fd06b6df0b9c/L3-ConversionCalculator/Prep-for-lecture/L0_parser.py) 120LOC
- 5. Allowing users to add custom non-SI units
- 6. Allowing users to add custom measures [code](https://bitbucket.org/bodik/cs164fa09/raw/82f5c9b14b64/L3-ConversionCalculator/Prep-for-lecture/ConversionCalculator.py)
- 7. Reuse of values

Compute # of PowerBars burnt on a 0.5 hour-long run

SI m, kg, s  $1b = 0.454$  kg;  $N = kg m / s^2$ J = N m; cal = 4.184 J<br>powerbar = 250 cal<br> $\omega l$  wish to remember it faut powerbar = 250 cal 0.5hr \* 170lb \* (0.00379 m^2/s^3) in powerbar *--> 0.50291 powerbar* Want to retype the formula after each morning run? 0.5 hr \* 170 lb \* (0.00379 m<sup>^2</sup>/s<sup>^</sup>3)

## To avoid typing 170 lb  $*(0.00379 \text{ m}^2/\text{s}^3)$

… we'll use same solution as for introducing units: Just name the value with an identifier.

- $c = 170$  lb  $*(0.00379 \text{ m}^2/\text{s}^3)$
- 28 min \* c
- *# … next morning*
- 1.1 hour  $*$  c

#### Should time given be in min or hours?

Either. Check this out! Calculator converts automatically!

# How we'll grow the language

- 1. Arithmetic expressions
- 2. Physical units for (SI only) [code](http://bitbucket.org/bodik/cs164fa09/src/9d975a5e8743/L3-ConversionCalculator/Prep-for-lecture/ConversionCalculator.py) 44LOC
- 3. Add non-SI units [code](https://bitbucket.org/bodik/cs164fa09/src/c73c51cfce36/L3-ConversionCalculator/Prep-for-lecture/ConversionCalculator.py) 56LOC
- 4. Explicit unit conversion [code](http://bitbucket.org/bodik/cs164fa09/src/fd06b6df0b9c/L3-ConversionCalculator/Prep-for-lecture/ConversionCalculator.py) 78LOC this step also includes a simple parser: [code](https://bitbucket.org/bodik/cs164fa09/src/fd06b6df0b9c/L3-ConversionCalculator/Prep-for-lecture/L0_parser.py) 120LOC
- 5. Allowing users to add custom non-SI units
- 6. Allowing users to add custom measures [code](https://bitbucket.org/bodik/cs164fa09/raw/82f5c9b14b64/L3-ConversionCalculator/Prep-for-lecture/ConversionCalculator.py)
- 7. Reuse of values (no new code needed)  $\sqrt{ }$
- 8. Reuse of expressions (bind names to expressions)

You want to print the current time left to deadline  $now = 2011 year + 0 month + 18 day + 15 hour + 40 minute$ --- pretend that now is always set to current time of day Let's try to compute time to deadline deadline = 2011 year + 1 month + 3 day  $\frac{1}{2}$  2/3/2012  $time$  eft = deadline - now timeLeft in day *--> time left*

Wait for current time to advance. Print time left now. What does the following print?

timeLeft in day --> updated *time left* How to achieve this behavior?

### timeLeft is bound to an expression

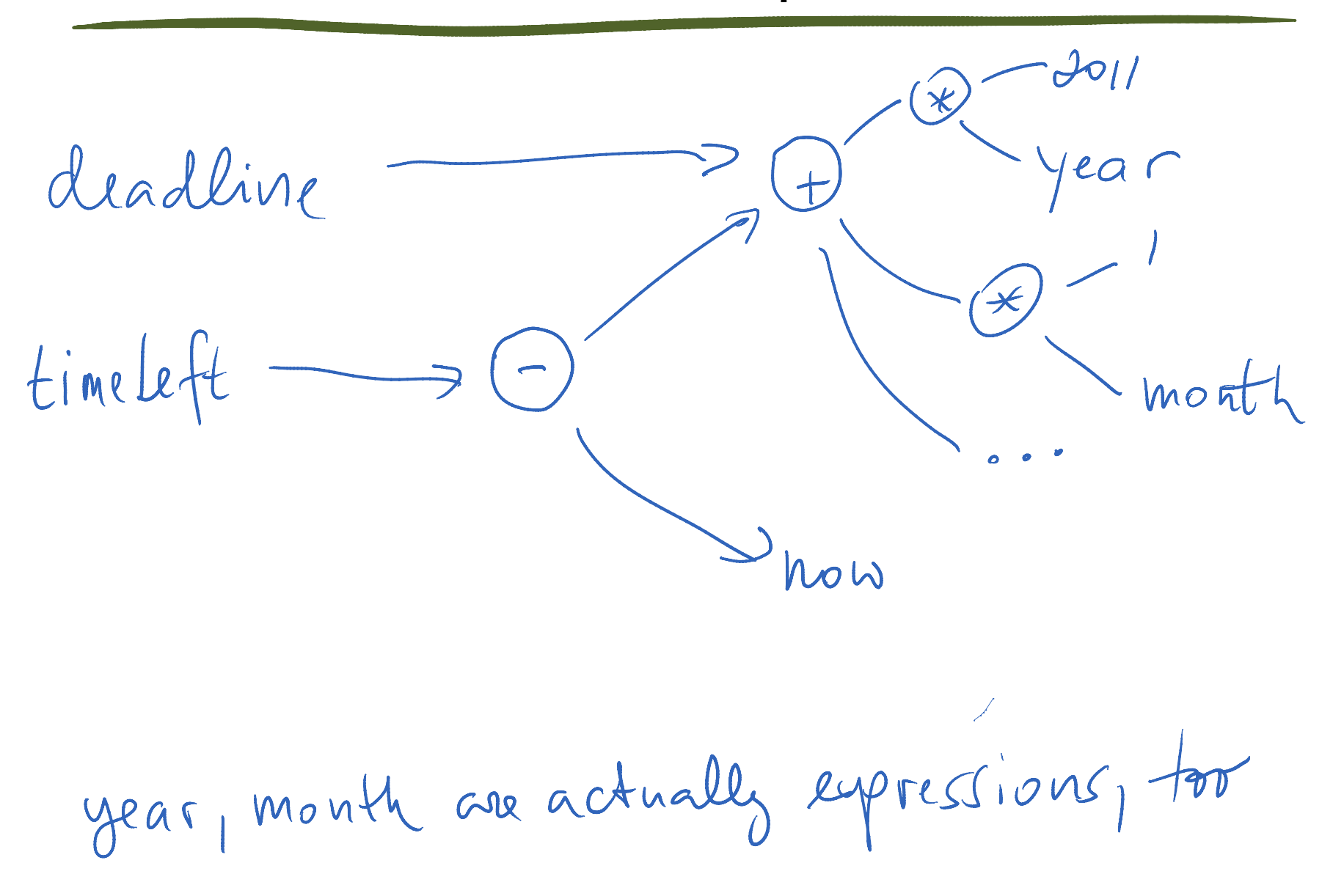

### Naming values vs. naming expressions

"Naming an expression" means that we evaluate it lazily when we need its value

# How we'll grow the language

- 1. Arithmetic expressions
- 2. Physical units for (SI only) [code](http://bitbucket.org/bodik/cs164fa09/src/9d975a5e8743/L3-ConversionCalculator/Prep-for-lecture/ConversionCalculator.py) 44LOC
- 3. Add non-SI units [code](https://bitbucket.org/bodik/cs164fa09/src/c73c51cfce36/L3-ConversionCalculator/Prep-for-lecture/ConversionCalculator.py) 56LOC
- 4. Explicit unit conversion [code](http://bitbucket.org/bodik/cs164fa09/src/fd06b6df0b9c/L3-ConversionCalculator/Prep-for-lecture/ConversionCalculator.py) 78LOC this step also includes a simple parser: [code](https://bitbucket.org/bodik/cs164fa09/src/fd06b6df0b9c/L3-ConversionCalculator/Prep-for-lecture/L0_parser.py) 120LOC
- 5. Allowing users to add custom non-SI units
- 6. Allowing users to add custom measures [code](https://bitbucket.org/bodik/cs164fa09/raw/82f5c9b14b64/L3-ConversionCalculator/Prep-for-lecture/ConversionCalculator.py)
- 7. Reuse of values (no new code needed)
- 8. Reuse of expressions [code](https://bitbucket.org/bodik/cs164fa09/changeset/fa5529bbbda1) (not fully lazy)

## Summary: Calculator is an extensible language

Very little built-in knowledge

- Introduce base units with 'SI name'
- Arithmetic performs general unit types and conversion
- No need to define all units in terms of SI units

 $cal = 4.184$  J

Reuse of values by naming the values.

 $myConstant = 170 lb * (0.00379 m^2/s^3)$ 

0.5 hr \* myConstant in powerbar

-> Same mechanism as for introduction of non-SI units!

No need to remember units! Both will work fine!

0.5 hr \* myConstant in powerbar

30 minutes \* myConstant in powerbar <sup>24</sup>

#### No relational definitions

- We may want to define ft with  $'12$  in = ft'
- We could do those with Prolog
	- recall the three colored stamps example in Lecture 1

### Limited parser

- Google parses 1/2/m/s/2 as ((1/2) / (m/s)) / 2
- There are two kinds of / operators
- Their parsing gives the / operators intuitive precedence
- You will implement his parser in PA6

#### Binding names to values

– and how we use this to let the user grow the calculator

Introducing new SI units required declaration

- the alternative could lead to hard-to-diagnose errors

names can bind to expressions, not only to values

- these expressions are evaluated lazily

## Part 2: Growing a functional language

From calculations to "real programs"

We need more abstractions. Abstract code, data.

Abstractions are constructs that **abstract** away the implementation details that we don't want to see.

We will build control abstractions today.

## Focus on scoping, binding, syntactic sugar

Mostly review of CS61A, with historical lessons

Scoping and binding not easy to get right. mistakes prevent you from building modular programs

# Today, we'll grow this stack of abstractions

comprehensions for + iterators  $if + while$ lambda

## Our language, now with functions

Let's switch to a familiar syntax and drop units. Units can be easily added (they just make arithmetic richer)

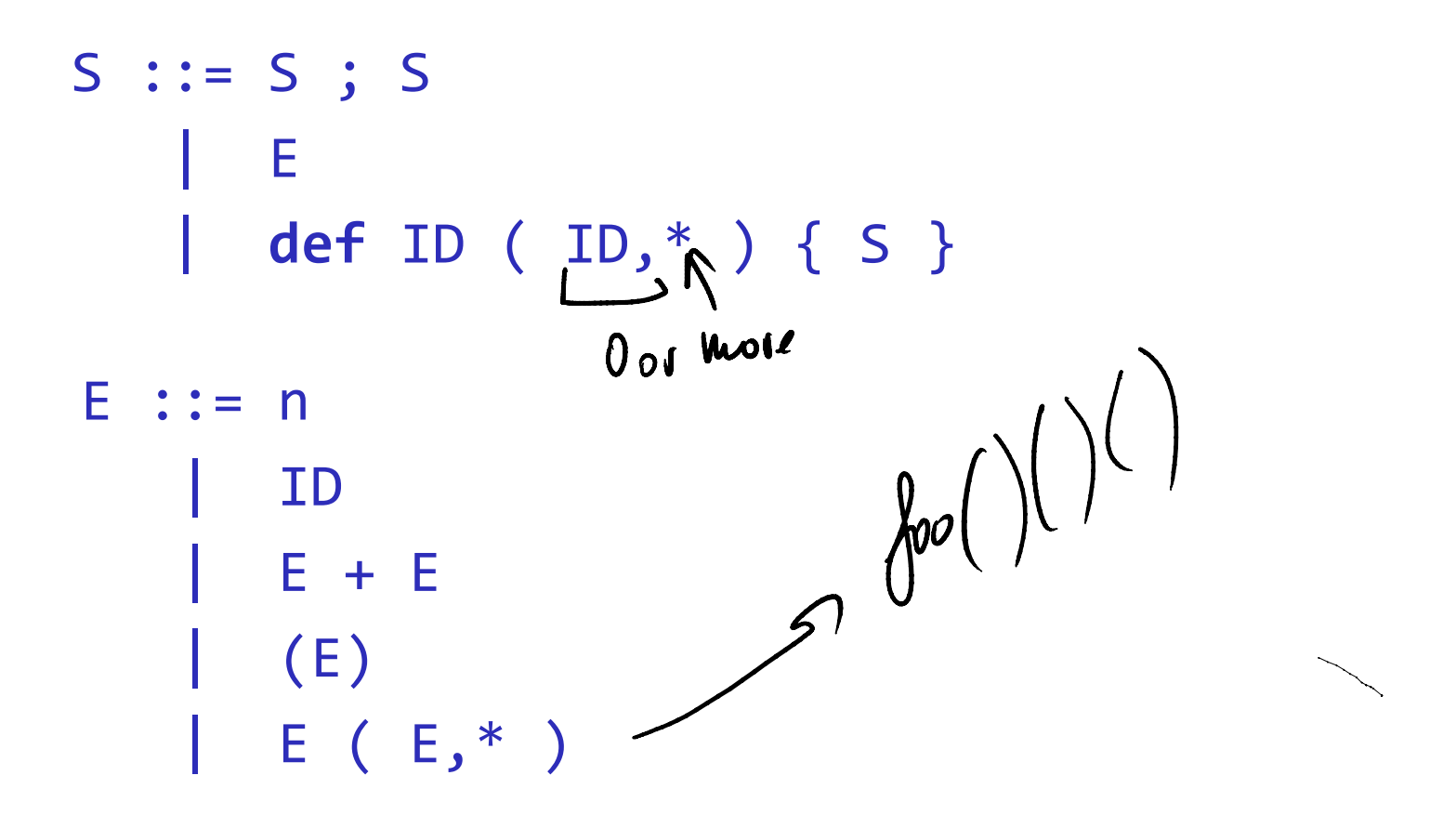

We have just enriched our language with functions.

Now we'll add (local) variables.

Simple enough? Wait to see the trouble we'll get into.

Names are bound to slots (locations) Scopes are implemented with frames

```
Choice 1: explicit definition (eg Algol, JavaScript)
   def f(x) {
     var a # Define 'a'. This is binding instance of a.
     a = x + 1return a*a
   }
```
Choice 2: implicit definition (Python) *<-- let's opt for this*  $\overrightarrow{def}$  f(x) {  $||$  under the covers this is what happens a = x+1 *# existence of assignment* a=… *effectively* return a\*a *# inserts definition* var a *into function* }

When a function invoked:

- 1. create an new **frame** for the function
- **2. Scan** function body: if body contains  $x = E'$ , then ...
- add a slot to the frame, bind name x to that slot

#### Read a variable:

- 1. look up the variable in the environment
- check function scope first, then the global scope

We'll make this more precise shortly

```
def helper(x,y,date,time,debug,anotherFlag) {
 if (debug && anotherFlag > 2) 
  doSomethingWith(x,y,date,time)
}
def main(args) {
 date = extractDate(args)
 time = extractTime(args)
 helper(12,13, date, time, true, 2.3)
 ...
 helper(10,14, date, time, true, 1.9)
 …
 helper(10,11, date, time, true, 2.3)
}<br>}
```
# Your proposals

```
def main(args) {
  date = extractDate(args)
  time = extractTime(args)
  debug = true
  def helper(x, y, anotherFlag) {
       if (debug && anotherFlag > 2) 
        doSomethingWith(x,y,date,time)
  }
  helper(12, 13, 2.3)\geqhelper(10, 14, 1.9)
  helper(10, 11, 2.3)
```

```
}<br>}
```
# A historical puzzle (Python version < 2.1)

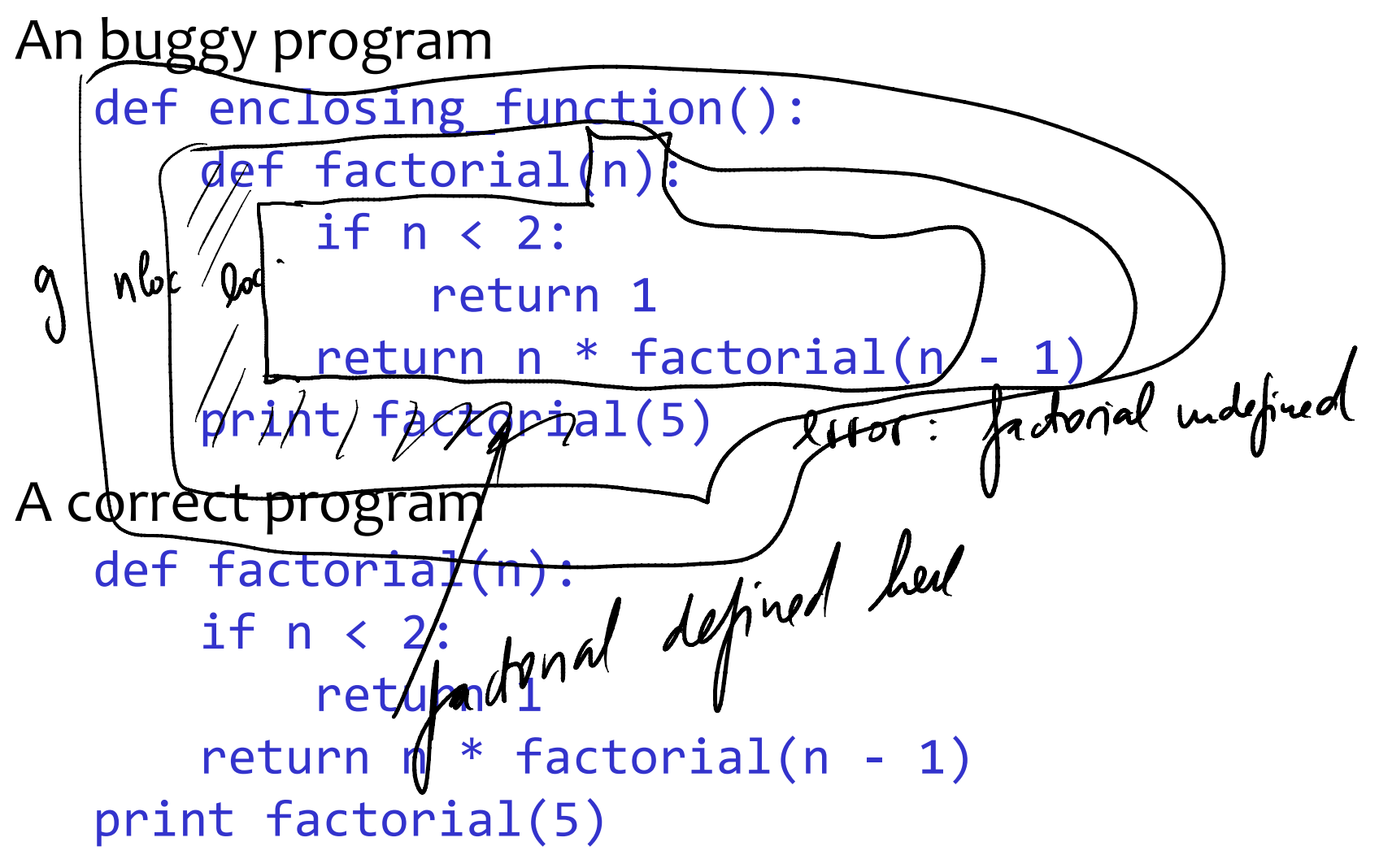

 $video$  $video$  $video$ <sub>39</sub></u>

# Explanation (from PEP-3104)

- Before version 2.1, Python's treatment of scopes resembled that of standard C: within a file there were only two levels of scope, global and local. In C, this is a *natural consequence of the fact that function definitions cannot be nested*. But in Python, though functions are usually defined at the top level, a function definition can be executed anywhere. This **gave Python the syntactic appearance of nested scoping without the semantics**, and yielded inconsistencies that were surprising to some programmers.
- This **violates the intuition** that a function should behave consistently when placed in different contexts.

Scope: defines where you can use a name

```
def enclosing_function():
```

```
 def factorial(n):
```
 if n < 2: return 1 return n \* factorial(n - 1)

print factorial(5)

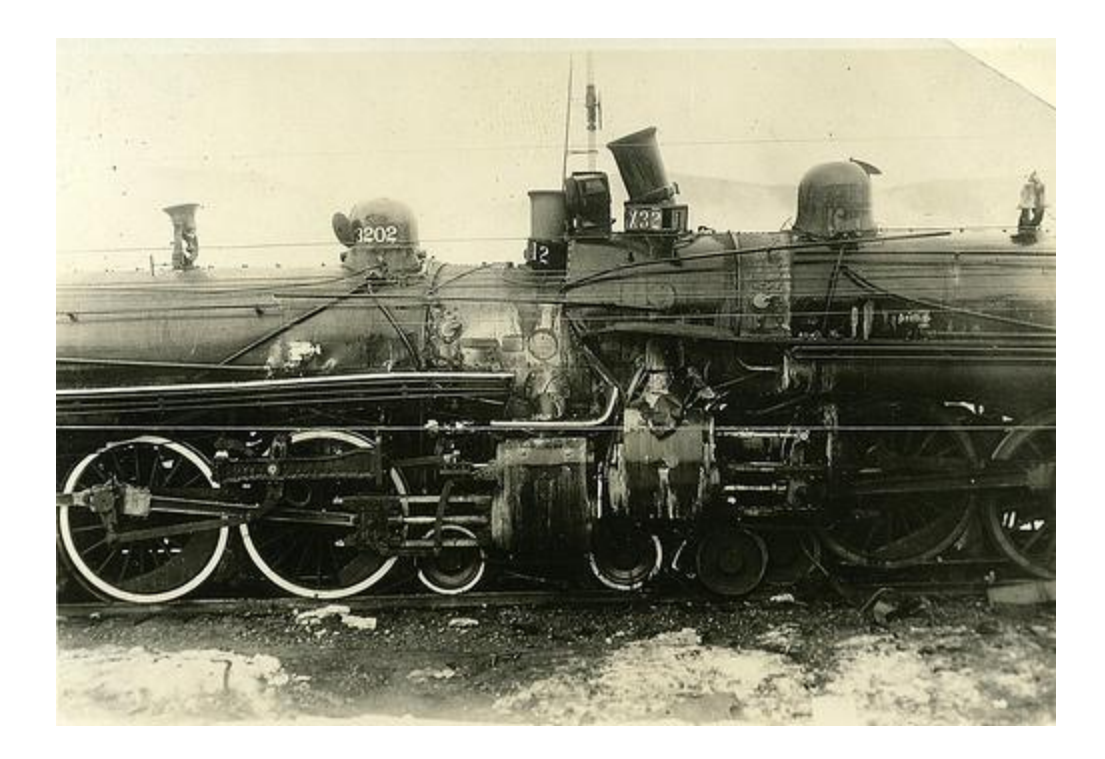

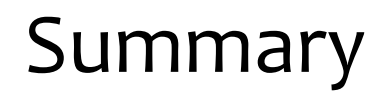

Interaction of two language features:

Scoping rules

Nested functions

Features must often be considered in concert

# A robust rule for looking up name bindings

 $x z$ 

Assumptions:

- 1. We have nested scopes.
- 2. We may have multiple definitions of same name. new definition may hide other definitions

 $c$ <sub>1</sub>

(defines

#### 3. We have recursion.

may introduce unbounded number of definitions, scopes

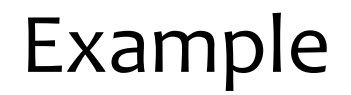

#### Program Environment

Rules

At function call:

At return:

When a name is bound:

When a name is referenced:

#### Control structures

# Defining control structures

#### They change the flow of the program

- if (E) S else S
- while (E) S
- while (E) S finally E

#### There are many more control structures

- exceptions
- coroutines
- continuations

## Assume we are given a built-in conditional

Meaning of ite(v1,v2,v3) if  $v_1 =$  true then evaluate to  $v_2$ , else evaluate to v3

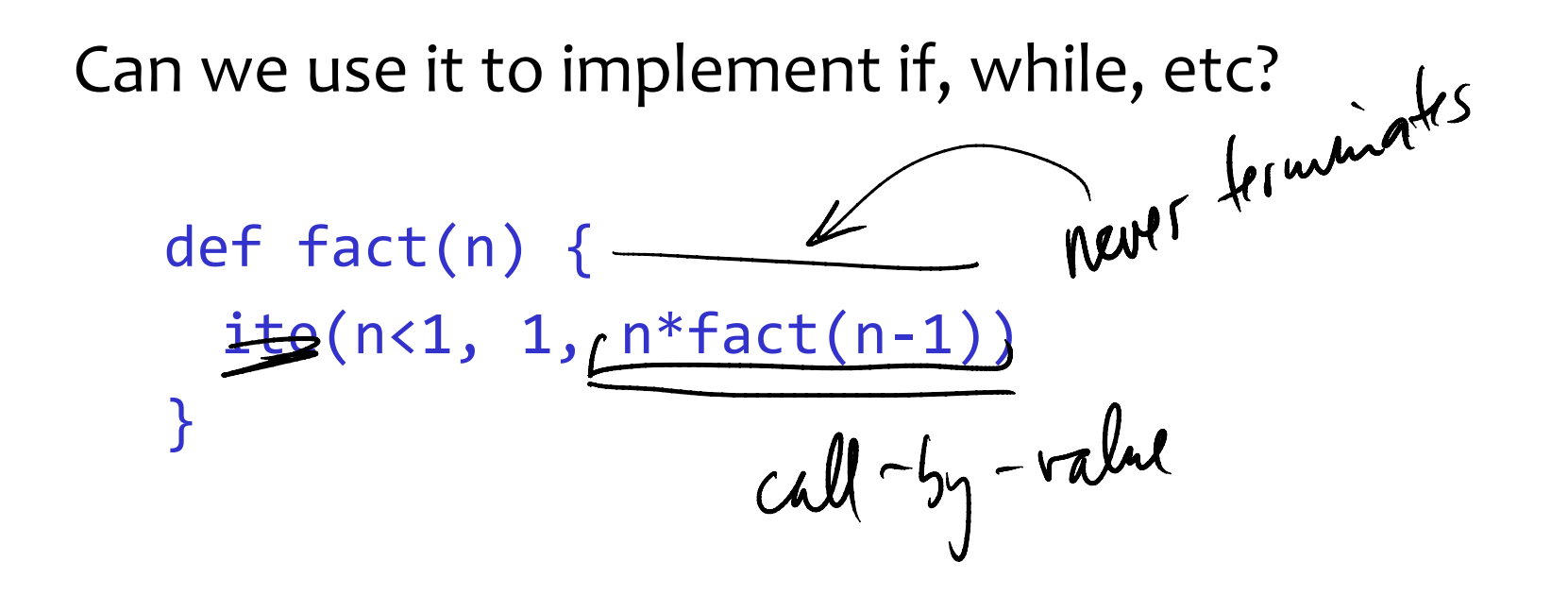

Can we implement ifelse with just functions?

def ifelse (c, f, f) { # in terms of ite  
\n
$$
\begin{cases}\n a \text{ if } c \in (c, f, f); \\
 d \in (c, f, f); \\
 d \in (c, f, f); \\
 d \in (c, f, f); \\
 f \in (c, f, f); \\
 f \in (c, f, f); \\
 f \in (c, f, f); \\
 f \in (c, f, f); \\
 f \in (c, f, f); \\
 f \in (c, f, f); \\
 f \in (c, f, f); \\
 f \in (c, f, f); \\
 f \in (c, f, f); \\
 f \in (c, f, f); \\
 f \in (c, f, f); \\
 f \in (c, f, f); \\
 f \in (c, f, f); \\
 f \in (c, f, f); \\
 f \in (c, f, f); \\
 f \in (c, f, f); \\
 f \in (c, f, f); \\
 f \in (c, f, f); \\
 f \in (c, f, f); \\
 f \in (c, f, f); \\
 f \in (c, f, f); \\
 f \in (c, f, f); \\
 f \in (c, f, f); \\
 f \in (c, f, f); \\
 f \in (c, f, f); \\
 f \in (c, f, f); \\
 f \in (c, f, f); \\
 f \in (c, f, f); \\
 f \in (c, f, f); \\
 f \in (c, f, f); \\
 f \in (c, f, f); \\
 f \in (c, f, f); \\
 f \in (c, f, f); \\
 f \in (c, f, f); \\
 f \in (c, f, f); \\
 f \in (c, f, f); \\
 f \in (c, f, f); \\
 f \in (c, f, f); \\
 f \in (c, f, f); \\
 f \in (c, f, f); \\
 f \in (c, f, f); \\
 f \in (c, f, f); \\
 f \in (c, f, f); \\
 f \in (c, f, f); \\
 f \in (c, f, f); \\
 f \in (c, f, f); \\
 f \in (c, f, f); \\
 f \in (c, f, f); \\
 f \in (c, f, f); \\
 f \in (c, f, f); \\
 f \in (c, f, f); \\
 f \in (c, f, f); \\
 f \in (c, f, f); \\
 f \in (c, f, f); \\
 f \in (c, f, f); \\
 f \in (c, f, f); \\
 f \in (c, f, f); \\
 f \in (c, f, f); \\
 f \in (c, f, f); \\
 f \in (c, f, f); \\
 f \in (c, f, f); \\
 f \in (c, f, f); \\
 f \
$$

# scratch space

## Correct **If** : does not evaluate both branches

def fact(n) { def true branch()  $\{ 1 \}$ def false\_branch() { n \* fact(n-1) } ifelse (n<2, true branch, false branch) }

```
def ifelse (e, th, el) {
 x = ite(e, th, el)x()}
```
# def fact(n) { if (n<2, function() { 1 } , function() {  $n*fact(n-1)$  } ) }

```
def if(e,th) { 
    cond(e, th, lambda() \})}
```
# Aside: desugar function definitions

Our language consists of assignments

 $x =$  expression

and function definitions

def fact(n) { body }

Can we reduce these two features into one? Yes.

 $fact = function(n) { body }$ 

Named functions are just variables w/ function-values.

Test yourself. Have these two the same effect?  $\text{fact}(4)$   $x = \text{fact}; x()$ 

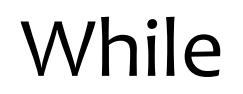

#### Can we develop **while** using first-class functions?

## While

```
count = 5fact = 1while( lambda() \{ count > 0 \}, lambda() { 
              count = count - 1fact := fact * count)
while (e, body) {
                           tail call.
    x = e() if (x, body)
     if (x, while(e, body))
}
```
With closures, we can define If and While. These are high-order functions (i.e., their args are closures).

We first need to extend the base language (ie the interpreter) with ite(e1,e2,e3)

evaluates all arguments evaluates to e2 when e1 is true, and e3 otherwise.

Now, we can define If and While

def If  $(c, B)$  { ite( $c, B$ , lambda(){})() } def While(C,B) { def t =  $C()$ ; If(t,B); While(C,B) }

# If, while

## We can now write a while loop as follows: while(lambda()  $\{ x < 10 \}$ , lambda() { loopBody })

## this seems ugly, but the popular jQuery does it, too \$(".-123").hover( function(){ \$(".-123").css("color", "red"); }, function(){ \$(".-123").css("color", "black"); } );

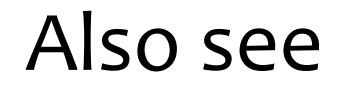

# Guy Lewis Steele, Jr.: "Lambda: The Ultimate GOTO" [pdf](http://repository.readscheme.org/ftp/papers/ai-lab-pubs/AIM-443.pdf)

# Smalltalk/Ruby actually use this model

Control structure not part of the language Made acceptable by special syntax for blocks which are (almost) anonymous functions Smalltalk:

| count factorial | subile count  $:= 5$ . factorial := 1. [ count > 0 ] whileTrue:  $\int$  factorial := factorial \* (count := count - 1) ] Transcript show: factorial

## Almost the same in Ruby

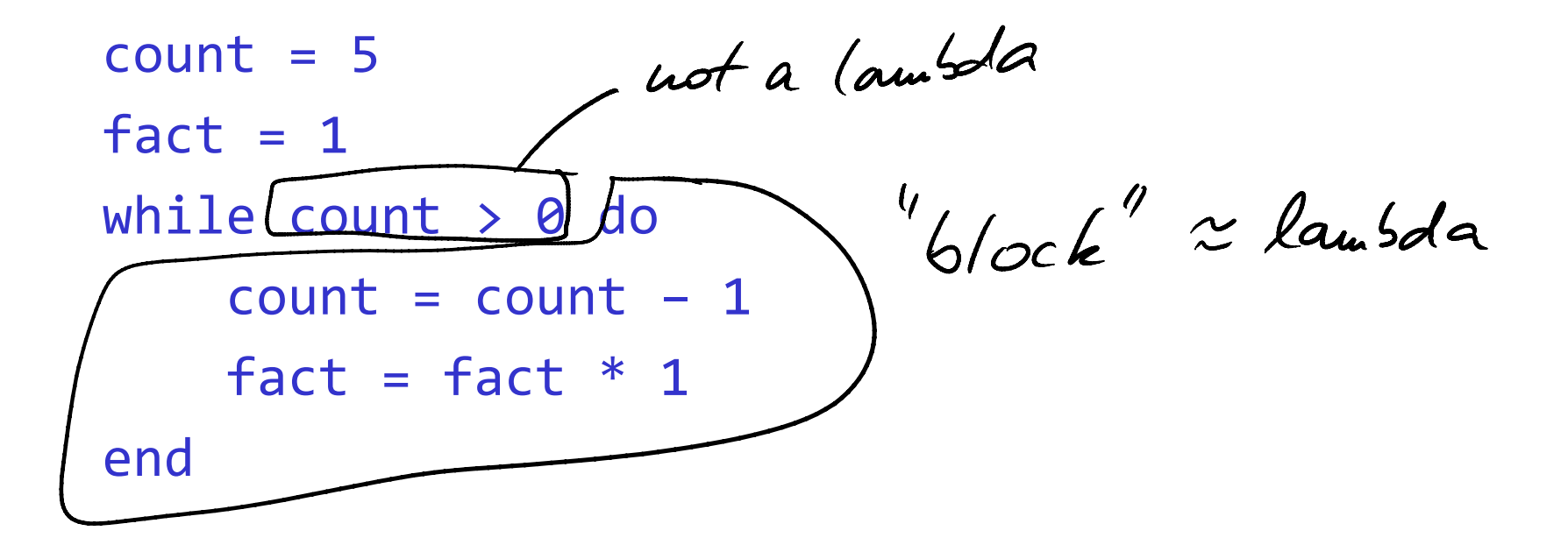

We can provide a more readable syntax

```
while (E) { S }
```
and desugar this 'surface' construct to

While(lambda() { *E* } , lambda() { *S* })

**AST rewriting** (sits between parsing and interpreter)

 $\int_{1}^{1} \binom{n}{2}$ 

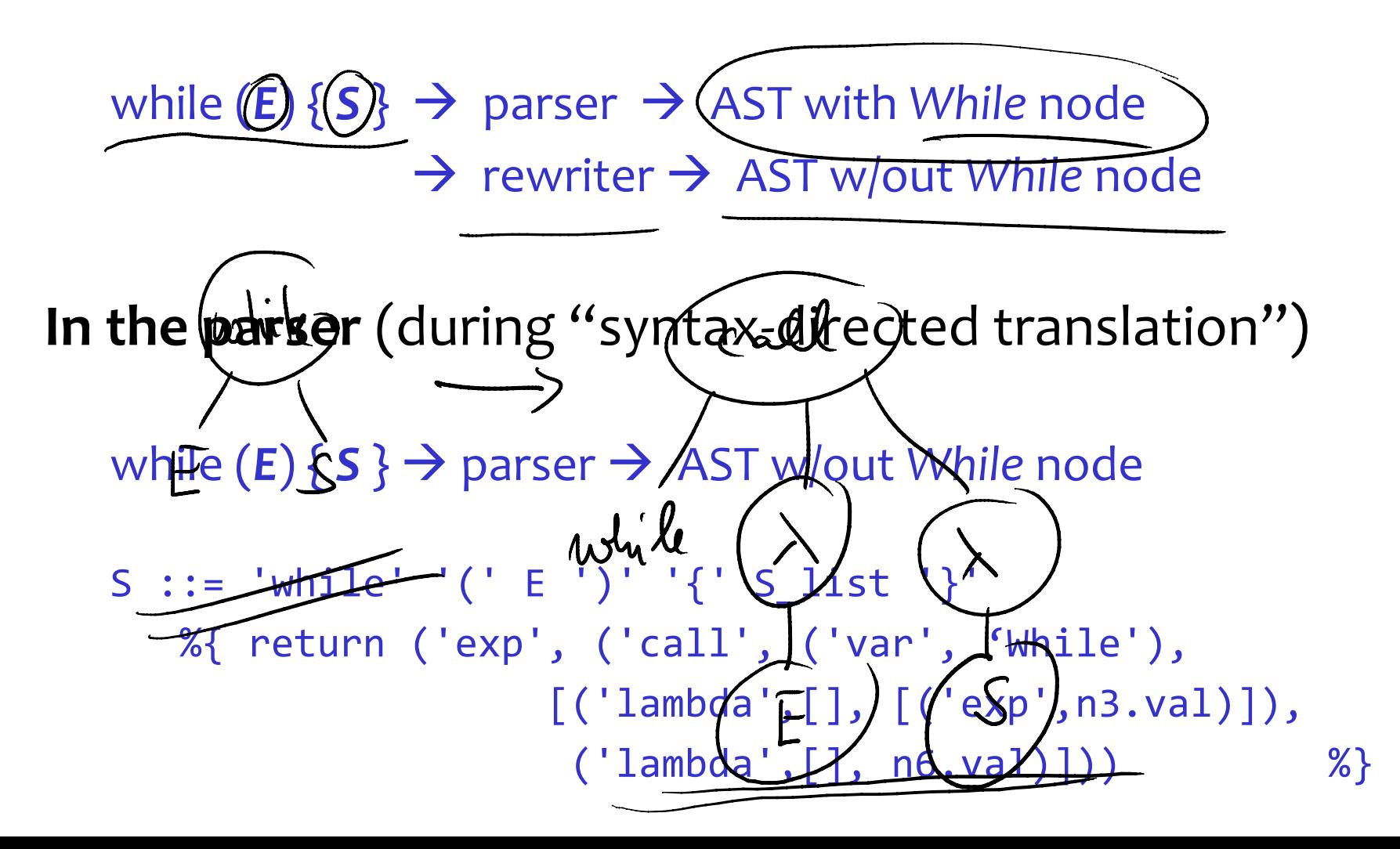

64

# AST desugaring algorithms

An example rewrite rule

#### Traverse the three bottom-up or top-down?

#### Is one tree traversal sufficient?

## Now let's put our language to a test

```
count = 5fact = 1while( lambda() \{ count > 0 \},
        lambda() { 
              count = count - 1fact := fact * count)
```
### Now put this to a test

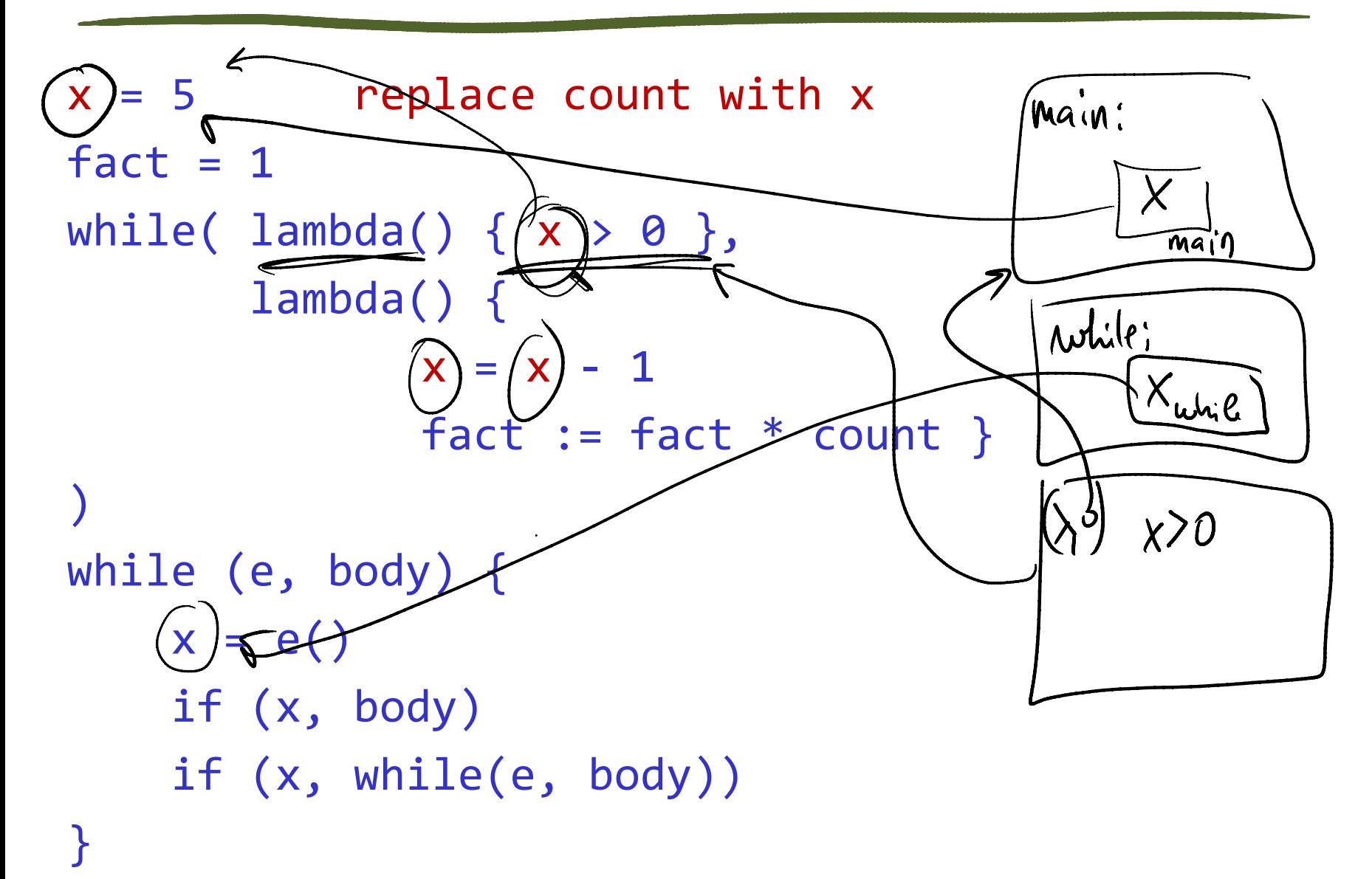

## Now put this to a test

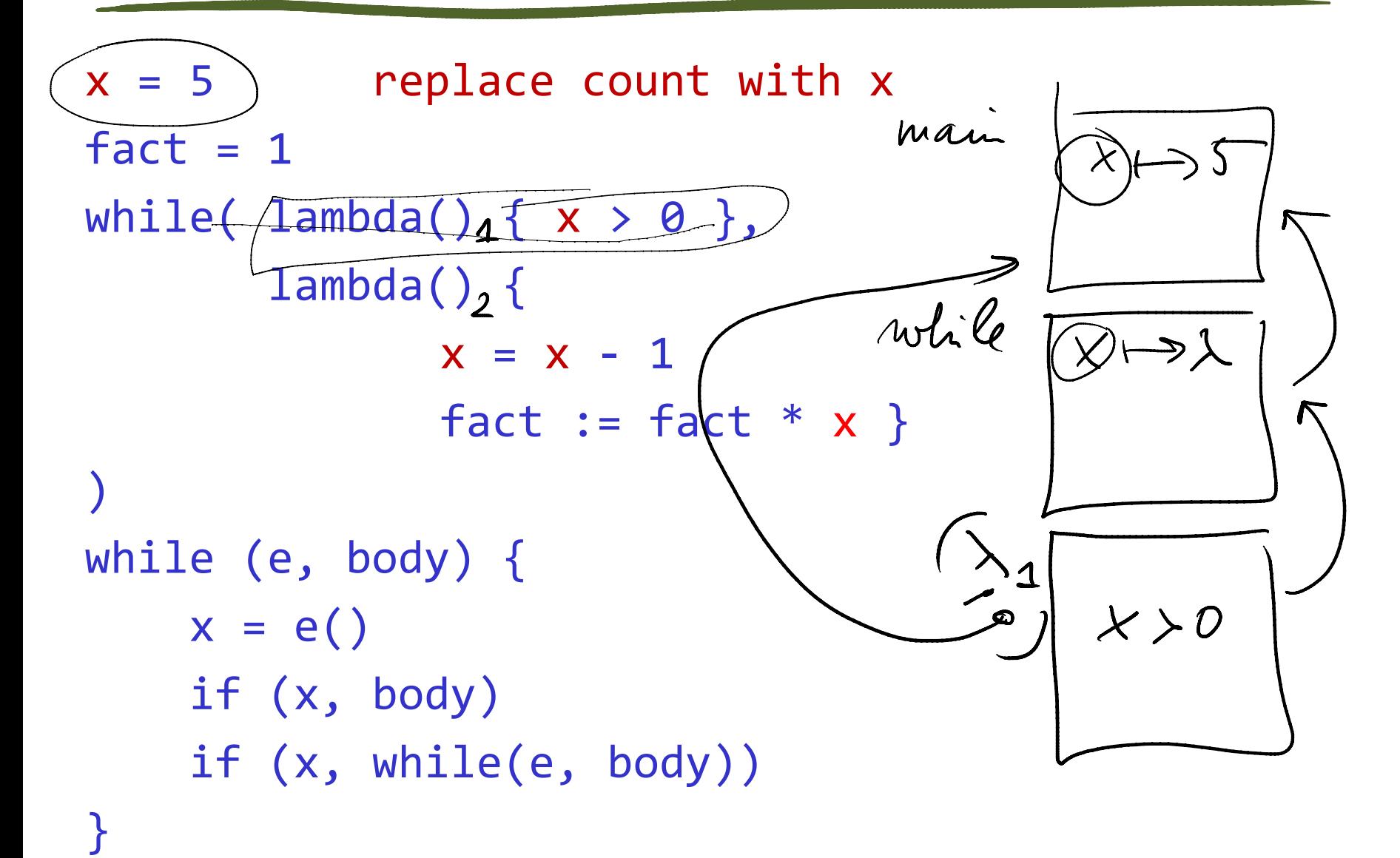

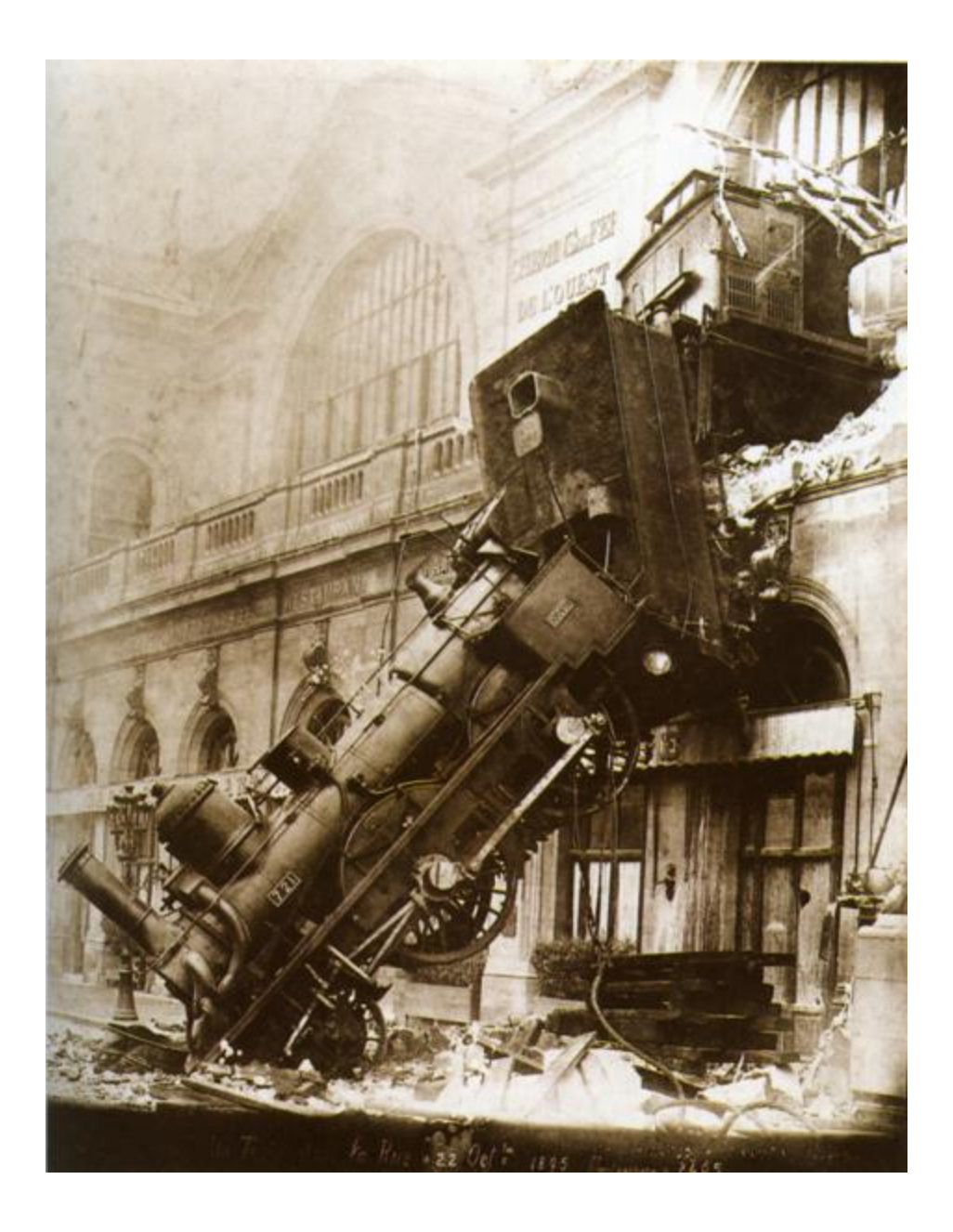

# Dynamic Scoping

#### Program Environment

Rules

At function call:

At return:

When a name is bound:

When a name is referenced:

# Our rule (dynamic scoping) is flawed

Dynamic scoping:

find the binding of a name in the execution environment that is, in the stack of scopes that corresponds to call stack

binds 'x' in loop body to the unrelated 'x' in the while(e,b)

Dynamic scoping is non-compositional: variables in while(e,b) not hidden hence hard to write reliable modular code
## Find the right rule for rule binding

```
x = 5fact = 1while( lambda() \{ x > 0 \},
        lambda() { 
              x = x - 1fact := fact * count)
while (e, body) {
 x = e()if (x, while (e, body), function()} )
}
```
# scratch space

### *Closure*: a pair (function, environment) this is our new "function value representation"

function:

- it's first-class function, ie a value, ie we can pass it around
- may have free variables

environment:

- it's the environment when the function was created
- when function invoked, will be used to bind its free vars

This is called **static (or lexical) scoping**

From the Lua book

}

names = { "Peter", "Paul", "Mary" } grades =  $\{$  Mary: 10, Paul: 7, Paul: 8 } sort(names, function(n1,n2) {  $grades[n1] > grades[n2]$ 

```
c = derivative(sin, 0.001)print(cos(10), c(10))
    --> -0.83907, -0.83907
```

```
def derivative(f,delta)
     function(x) {
        (f(x+delta) - f(x))/delta }
}
```
## This code will actually break in our language

Where is the problem?

How to fix it?

## proper lexical scoping

At function call:

At return:

When a name is bound:

When a name is referenced:

### Another cool one, again in Lua:

```
function foo() {
 local i = 0 return function () 
        i = i + 1 return i
     end
end
c1 = foo()c2 = foo()print(c1())
print(c2())
print(c1())
```

```
def newCounter() {
    i = 0 function () 
        i = i + 1 end
end
c = newCounter()
print(c())
print(c())
```
## In Python

```
def foo():
    a = 1 def bar():
        a = a + 1 <-- Local variable 'a'
         return a referenced before assignment
     return bar
c = foo()print(c())
print(c())
```
## Same in JS (works just fine)

```
function foo() {
   var a = 1 function bar() {
       a = a + 1 return a
     }
    return bar 
}
f = foo()console.log(f()) --> 2
console.log(f()) --> 3
```
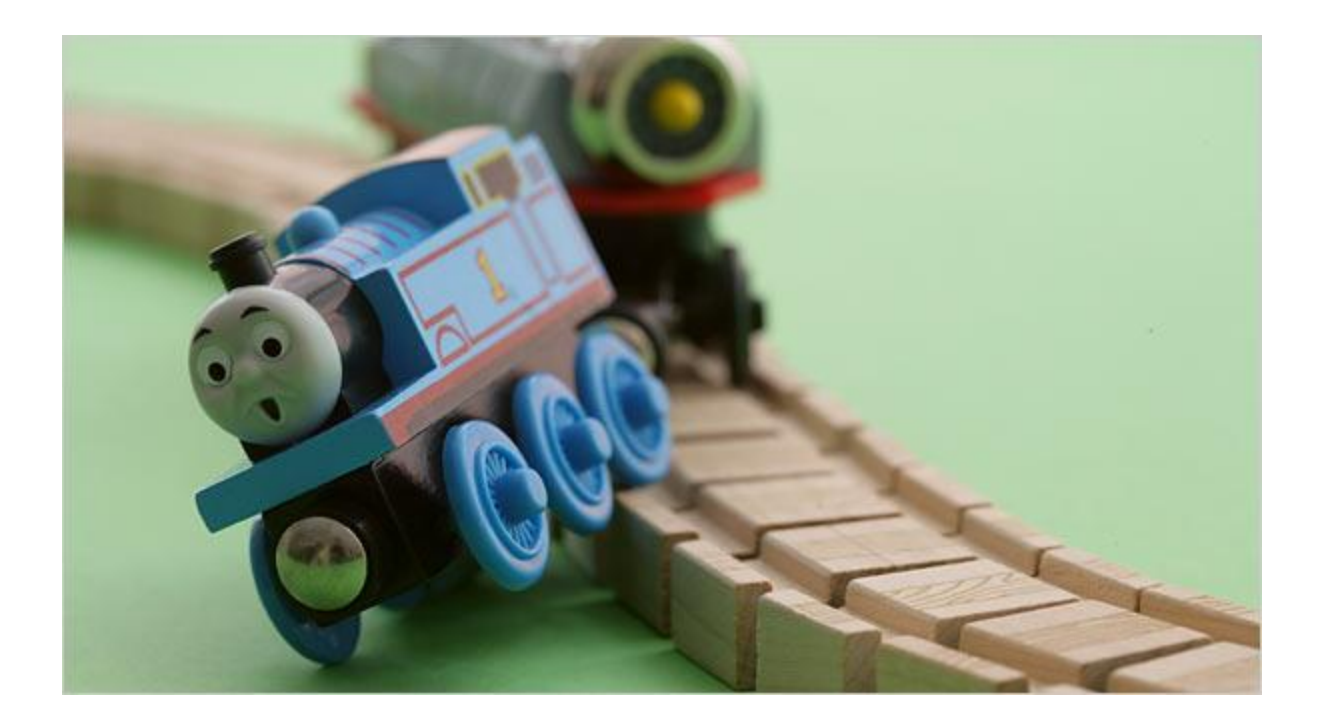

```
def foo():
    a = 1 def bar():
        a = a + 1 return a
     return bar
```
**Current rule:** If a name binding operation occurs anywhere within a code block, all uses of the name within the block are treated as references to the current block<sup>['s binding]</sup>.

### Fix in Python 3, a new version of language

```
def foo():
    a = 1 def bar():
         nonlocal a
        a = a + 1 return a
     return bar
f = foo()
```
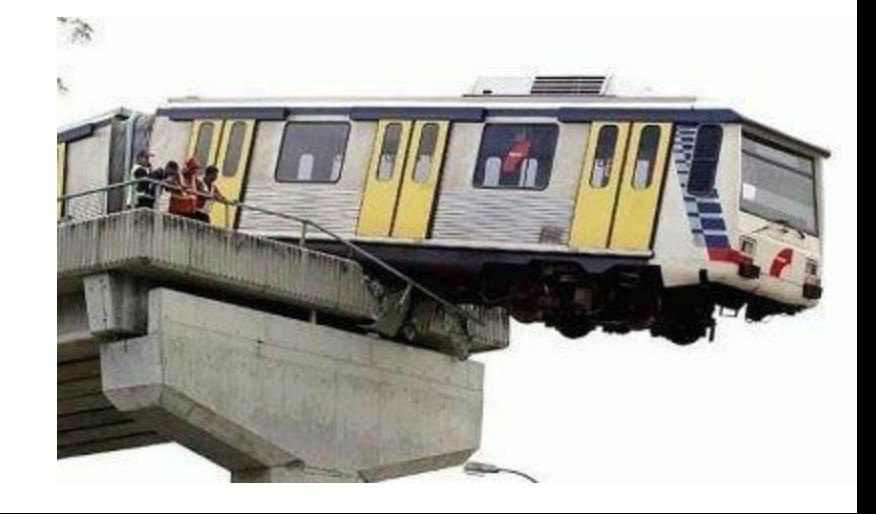

What does this python code output?

```
a = \lceil \rceilfor i in xrange(0,10):
     a.append(lambda: i)
for j,v in enumerate(a):
     print j,v()
for i,v in enumerate(a):
     print i,v()
```
Broken lambda?

```
E ::= n| ID 
  | E op E 
  |(E)| lambda(ID, …, ID) { S }
  |E(E, ..., E)|\vert def ID = E
   \vert ID = E
S ::= E| S ; S
```
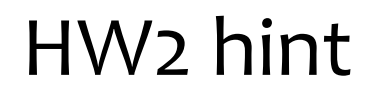

Your rewrite (desugaring) of

for *id* in *E*: *body*

### should not modify the body:

If you are the compiler, you want to translate **for** without regard for what's in the body. Otherwise there will be many special cases. To have a simple, modular compiler, you translate body separately.

## **Tables**

Tables are arrays and dicts in one

```
def salary = \{\}salary\lceil"John"\rceil = 123
salary[0] = 7 // to get an array, use numeric index
print salary[0]
```
What operations do we need to add to the language?

{} *table:* evaluates to a new, empty table E1[E2] *get:* evaluate E1 and E2, then evaluates to the value of key E2 in table E1  $E1[E2] = E3$  *put:* stores value of E2 in the table E1 under key given by the value of E2 E2 in E1 *membership:* is key E2 in table E1

### Tables

#### What semantic issues we need to decide?

#### What values are allowed as keys?

• for efficiency, you may disallow some data types

#### What's the result of E[E] when key is not in table?

• in particular, what to do in a language without exceptions?

#### Evaluation order of E1, E2, E3 in E1 $[E2] = E_3$

• in what language the order does not matter?

Can they be implemented as sugar on our language? that is, do we need to extend the interpreter? or does it suffice to add some library functions?

## **For loops and iterators**

## For loops

To support libraries, and modularity in general we allow iterators over data structures.

```
for v in iteratorFactoryExp { S }
->
  $1 = ireratorFactoryExp
  def v = $1()while (v != null) {
      v = $1() S
  }
```
From PA2, more or less:

```
def iter(n) {
     def i = 0 lambda () { 
          if (i < n) { i = i + 1; i }
           else { null } 
       } 
} 
for (x \in \text{iter}(10)) { print x }
```
This one assumes that we are using the table as array:

```
def asArray(tbl) {
     def i = 0 lambda () {
```

```
 } 
} 
def t = \{\}; t[0] = 1; t[1] = 2
for (x \in \text{asArray}(t)) { print x }
```
# **Comprehensions**

A *map* operation over anything itererable. Example

```
[toUpperCase(v) for v in elements(list)] 
---> 
   $1 = [1]for v in elements(list) { append($1, toUpperCase(v)) } 
   $1
```
In general: [*E* for *ID* in *E*] Does our desugaring work on nested comprehensions?

```
\text{mat} = [\, [1, 2, 3] \, , [4, 5, 6],
        [7, 8, 9],
 ]
print [[row[i] for row in mat] 
                 for i in [0, 1, 2]
  ]
--> [[1, 4, 7], [2, 5, 8], [3, 6, 9]]
```
"To avoid apprehension when nesting list comprehensions, read from right to left"  $102$ 

## Our abstraction stack is growing nicely

comprehensions for + iterators  $if + while$ lambda